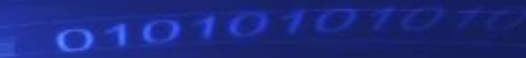

0111101010107

sorrigion

oronono angloso

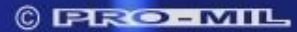

## Sklopovlje (hardware)

#### Što je računalo?

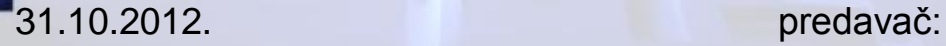

• **Elektroničko računalo** (engl. computer) jest stroj koji se sastoji od elektroničkih dijelova (hardver) te prema zadanim naredbama **prihvaća podatke** (ulazni uređaji), **pamti podatke** (memorija), **obrađuje ih**, a **rezultate obrade prikazuje** (izlazni uređaji) ili pohranjuje za kasniju uporabu.

- **Računalo** (računalni sustav) sastoji se od:
	- **ulaznih uređaja**  služe za unos podataka i instrukcija iz okoline u računalo
	- **izlaznih uređaja**  služe za prijenos podataka iz računala u okolinu
	- **memorije** (unutarnje i vanjske) služi za pohranu podataka
	- **centralne procesorske jedinice**  izvršava naredbe i vrši obradu podataka

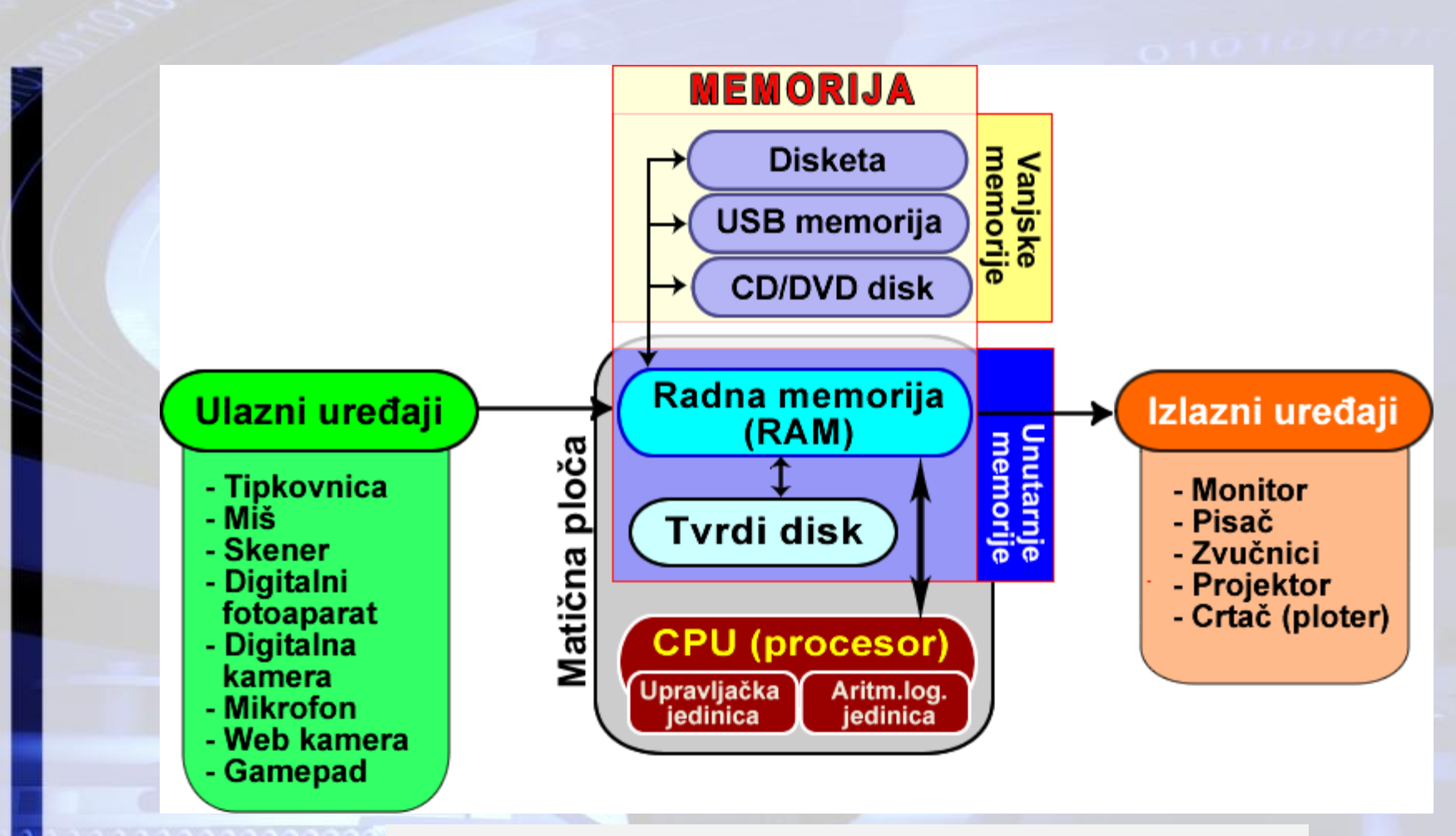

Shematski prikaz sklopovskih dijelova računala

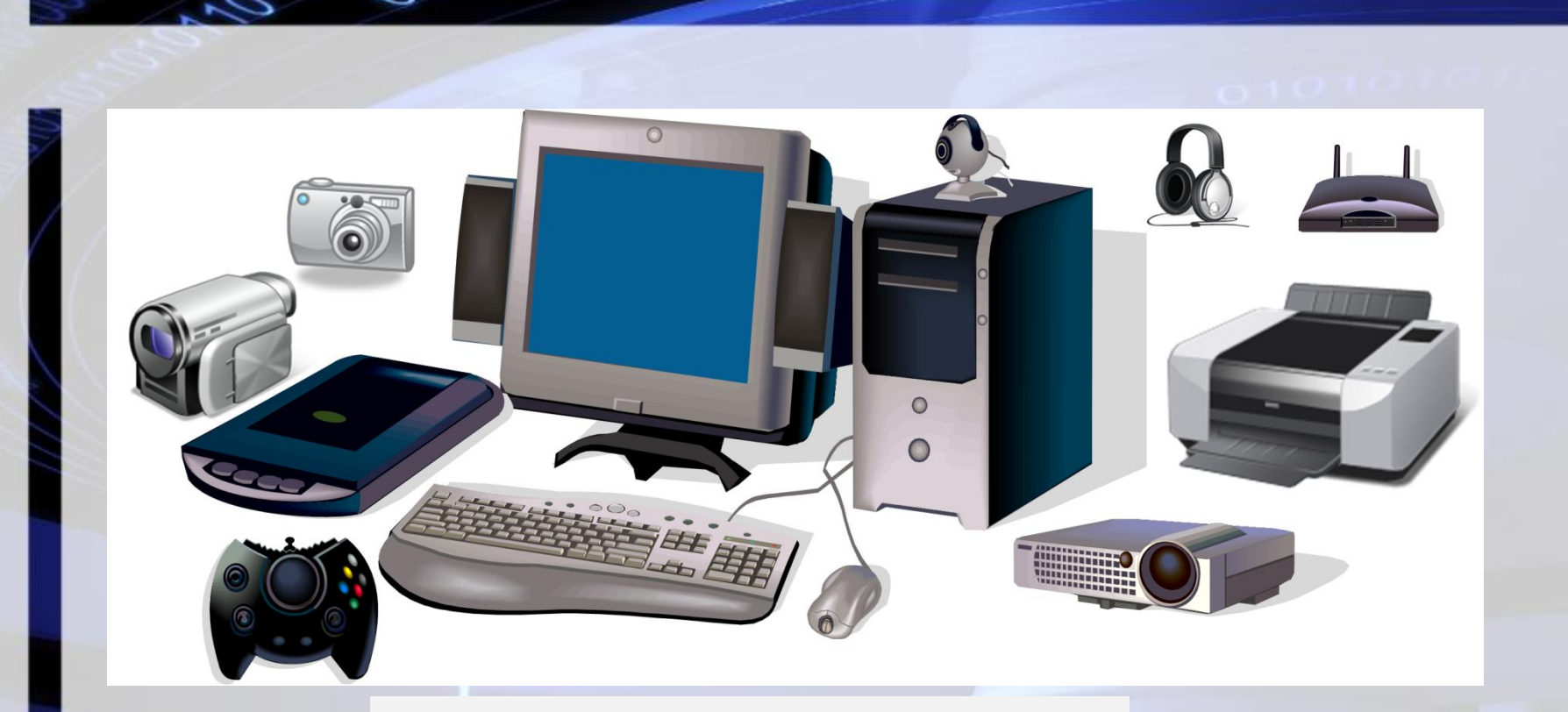

*Sklopovski dijelovi računalnog sustava*

### Što smo naučili?

- Od kojih dijelova se sastoji računalo?
- Nabroji sve ulazne dijelove računala
- Nabroji sve izlazne dijelove računala
- Nabroji vrste memorija
- Dodatni sadržaji na internetu:
	- [http://hr.wikipedia.org/wiki/Ra%C4%8Dunalo](http://hr.wikipedia.org/wiki/John_von_Neumann)
	- [http://hr.wikipedia.org/wiki/John\\_von\\_Neumann](http://hr.wikipedia.org/wiki/John_von_Neumann)
	- [http://computer.howstuffworks.com/pc.htm](http://videos.howstuffworks.com/howstuffworks/23-computer-tour-video.htm)
	- [http://videos.howstuffworks.com/howstuffworks/23](http://videos.howstuffworks.com/howstuffworks/23-computer-tour-video.htm) [computer-tour-video.htm](http://videos.howstuffworks.com/howstuffworks/23-computer-tour-video.htm)

7